株式会社 東 洋 TEL:075-501-6616

## 相続・贈与税顧問 平成 26 年相続税追加対応版(Ver.H26.30)の予定

平成 26 年分の相続税申告書について、平成 26 年 10 月分以降用の帳票が公開されました。これ に対応した「相続・贈与税顧問 平成 26 年(Ver.H26.30)」のリリース予定についてご連絡しま す。

このプログラムは、平成 26 年 1 月 1 日以降に発生した相続税および贈与税の申告に使用してい ただけます。平成 27 年以降の相続税について適用される基礎控除額、相続税の税率等を使用して 相続税計算が行えますが、平成 27 年 1 月 1 日以降に発生した相続税および贈与税の申告には対応 していません。

なお、以下の内容は変更される可能性があります。あらかじめご了承願います。

- 1.発行プログラム 3.システムの対応内容(予定)
- 2. 帳票の変更点について 4. フォルダーの構成

### 1.発行プログラム

#### 1-1.発行プログラムとバージョンアップの対象

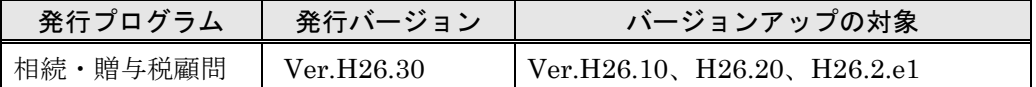

・CD-ROM には、次のセットアッププログラムも収録されています。(プロダクト ID 不要) 相続・贈与税顧問 Ver.H21.22、Ver.H22.22、Ver.H23.21、Ver.H24.20、 Ver.H25.20

- ・対象データは、平成 26 年版(Ver.H26.10/Ver.H26.20)および平成 25 年版(Ver.H25.10 /Ver.H25.20)で処理した案件データです。平成 25 年版の案件データは、「旧バージョン データ読込」で移行します。
- ·財産評価顧問 (Ver.H26.1) からのデータ連動 (相続税申告書) が可能です。
- ・電子申告プログラム(Ver.e1)は変更ありません。バージョンは Ver.H26.3.e1 になります。

### 1-2.リリース時期(予定)

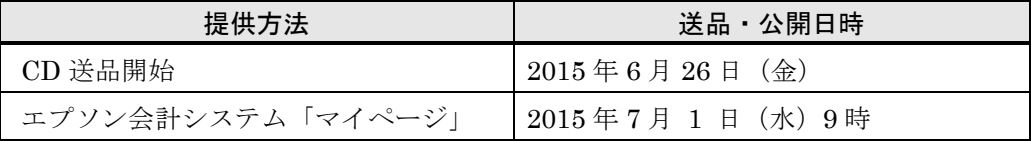

※保守契約にご加入で、改版納入方法をダウンロード選択された後に改版手配された お客様は、「エプソン会計システム マイページ」よりダウンロードが可能です。 ※今回は、7 月 1 日以降に提出する税務代理権限証書の新様式に対応しているため、 適用年月日に合わせてダウンロード提供します。このため、CD送品開始日がダウ ンロード公開日よりも先になっています。

#### 1-3.相続・贈与税顧問 期限付きプロダクトID

Ver.H26.30 用の 2 週間限定プロダクト ID をご連絡します。 期限付きプロダクト ID:175817-056549-620687-590326

### 2. 帳票の変更点について

平成 26 年 10 月 1 日以降に相続または遺贈により取得する医療法人の持分に係る相続税に ついて適用される特例の創設に伴い、相続税申告書の次の帳票が変更されました。

(参考)相続開始の日が平成 26 年 10 月 1 日の場合の申告期限は平成 27 年 8 月 3 日(月)です。

また、税務代理権限証書の様式が改定され、平成 27 年 7 月 1 日以降に提出する場合に使用 します。

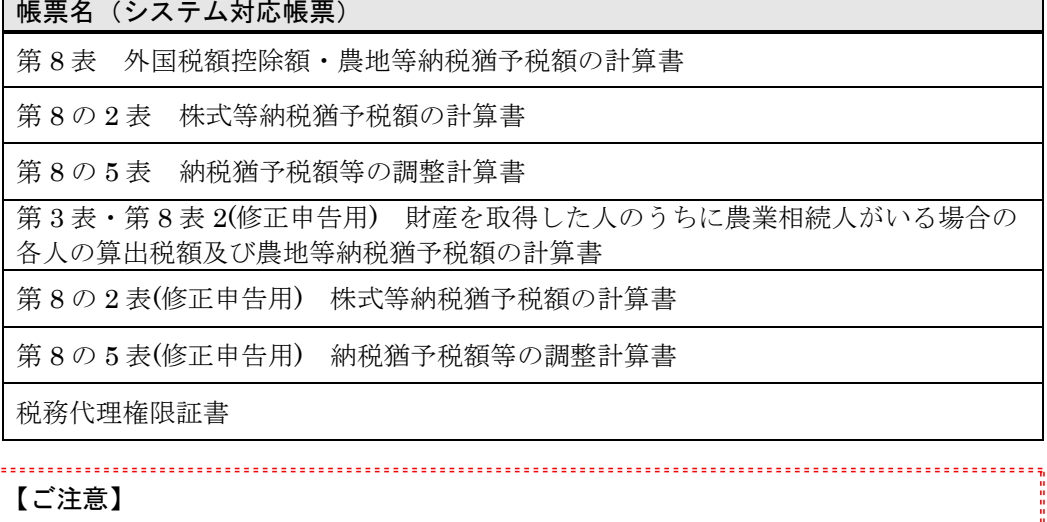

新設された次の帳票は、当システムでは未対応となります。

・第 8 の 4 表 医療法人持分納税猶予税額・税額控除額の計算書

・第 8 の 4 表の付表 医療法人の持分の明細書・基金拠出型医療法人へ基金を拠出 した場合の医療法人持分税額控除額の計算明細書

※なお、次回の平成 27 年版では、「第 8 の 3 表 山林納税猶予税額の計算書」と同 様に、計算結果のみ入力できるように対応する予定です。

《参考》国税庁のホームページ

相続税の申告書等の様式一覧(平成 26 年分用)

<http://www.nta.go.jp/tetsuzuki/shinsei/annai/sozoku-zoyo/annai/h26.htm>

「税理士法第 30 条及び第 33 条の 2 に規定する書面の様式の制定について」の一部 改正について

[http://www.nta.go.jp/shiraberu/zeiho-kaishaku/tsutatsu/kobetsu/zeirishi/ka](http://www.nta.go.jp/shiraberu/zeiho-kaishaku/tsutatsu/kobetsu/zeirishi/kaisei_4/150406/index.htm) isei $1/150406$ /index.htm

# 3.システムの対応内容(予定)

相続・贈与税顧問 Ver.H26.30 では、以下の対応を予定しています。

#### 3-1.変更帳票の対応

システムで対応している帳票について、次の箇所が変更されましたので、印刷フォーム、 入力画面などを変更します。

- ・相続税の申告書 :相続開始日付が平成 26 年 10 月 1 日以降の場合は、新様式に切り 替えて印刷します。平成 26 年 9 月 30 日以前の場合は旧様式で印 刷します。
- ・税務代理権限証書:平成 27 年 7 月 1 日以降提出用の新様式で印刷します。相続税、贈 与税について対応します。

なお、Ver.H26.30 にバージョンアップ後は、旧様式(平成 26年 7 月 1 日以降提出用)は印刷されませんので、平成 27 年 7 月 1 日以降の申告にご使用ください。

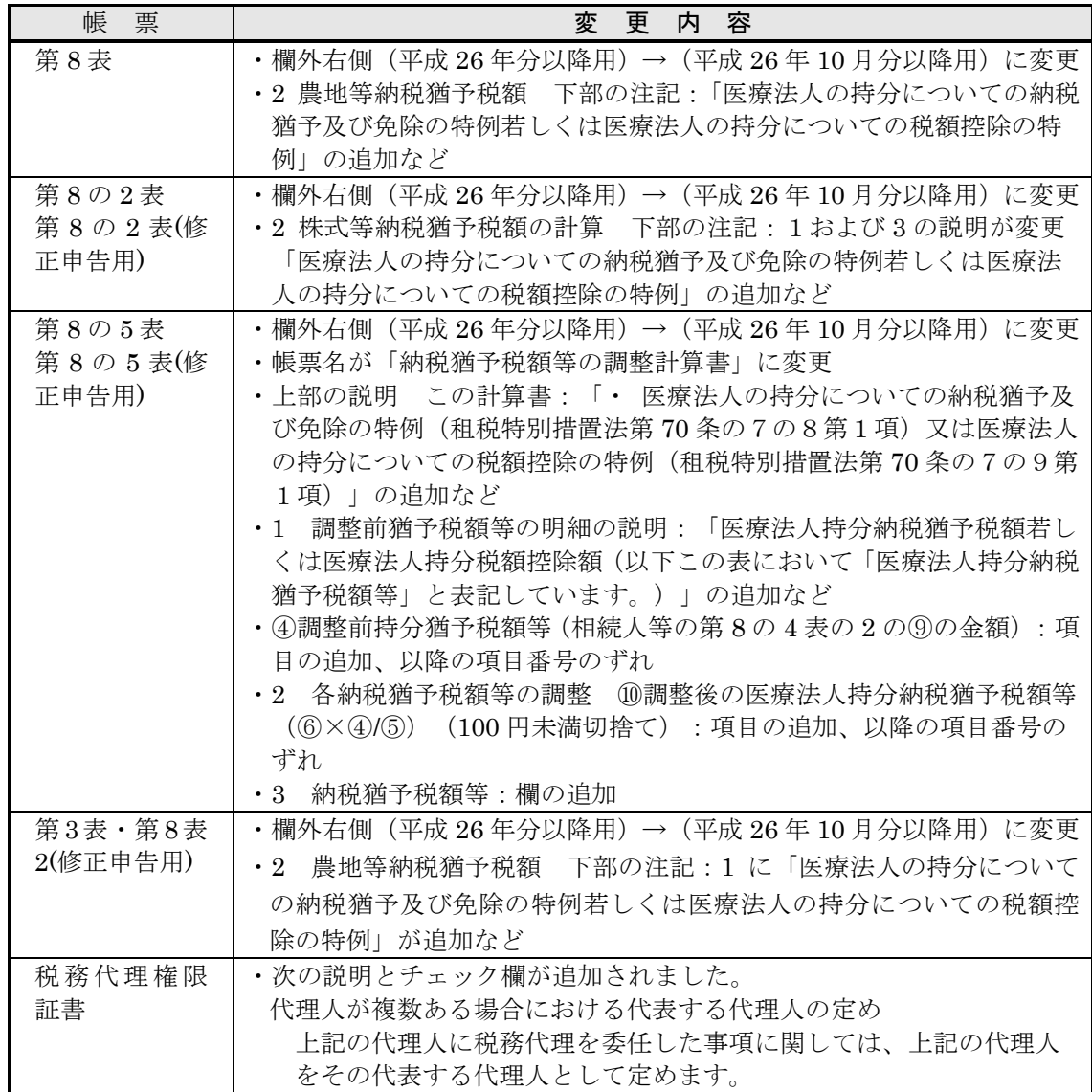

#### 3-2.財産評価顧問 平成26年版(Ver.26.1)との連動に対応

財産評価顧問 Ver.H26.1 からの財産データ連動に対応します。 ※贈与税に連動することはできません。

## 4.フォルダーの構成

Ver.H26.30 プログラムのフォルダーは次のとおりです。 Ver.H26.10、Ver.H26.20 のプログラムフォルダーと同じフォルダーに登録されます。

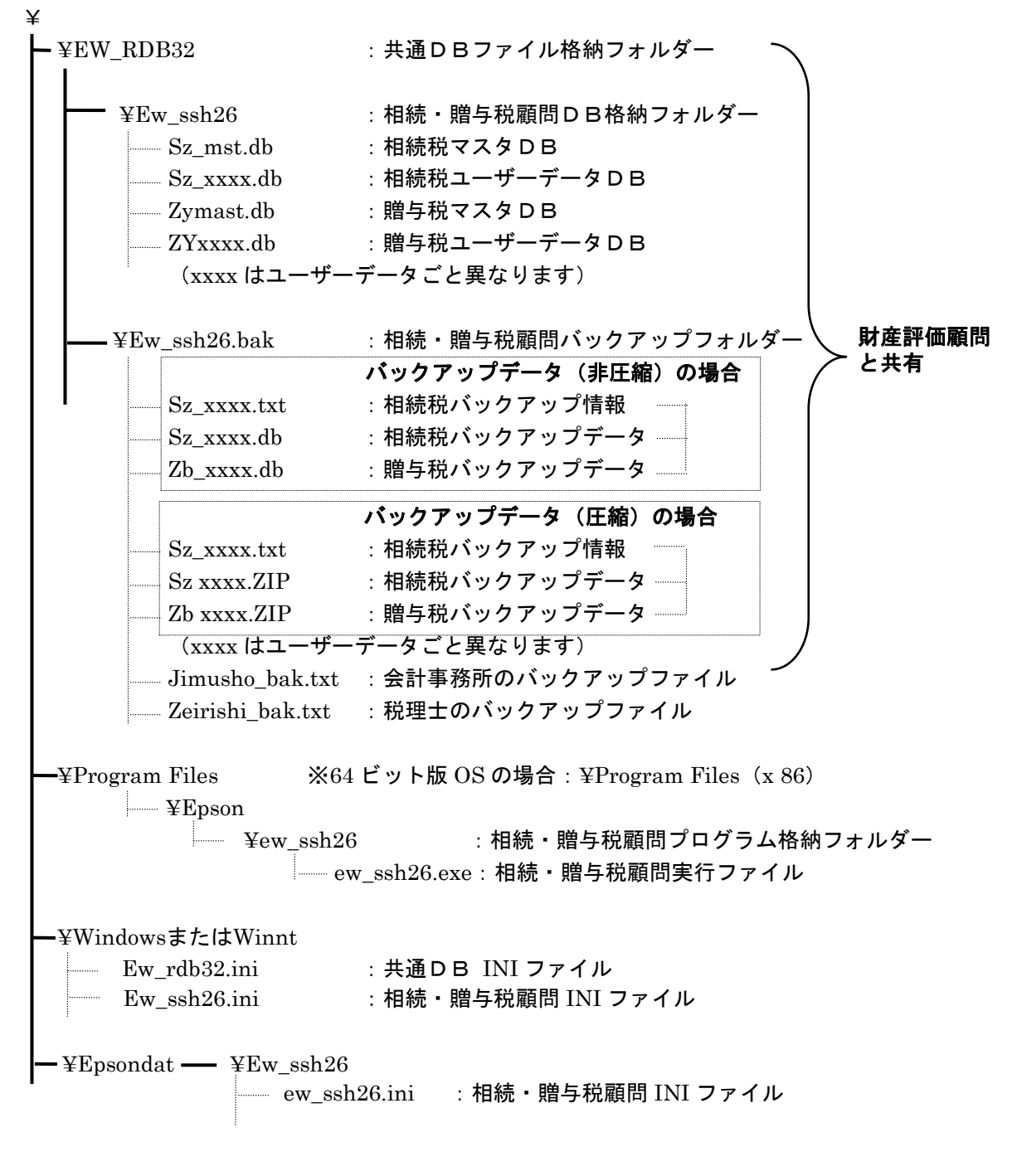

以上、よろしくお願いします。